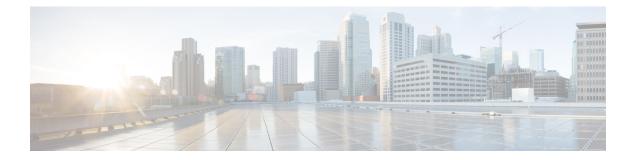

## show diameter

This chapter includes the show diameter command output tables.

- show diameter aaa-statistics, on page 1
- show diameter aaa-statistics misc-data, on page 10
- show diameter authentication servers, on page 11
- show diameter diactrl proxy-vm-map, on page 11
- show diameter dynamic-dictionary all, on page 12
- show diameter endpoints all, on page 12
- show diameter message-queue counters outbound endpoint, on page 13
- show diameter osid-info sessmgr, on page 15
- show diameter osid-info sessmgr all, on page 16
- show diameter peers full all, on page 16
- show diameter statistics, on page 17
- show diameter tps-statistics verbose, on page 26

## show diameter aaa-statistics

Table 1: show diameter aaa-statistics Command Output Descriptions

| Field                          | Description                                      |
|--------------------------------|--------------------------------------------------|
| Authentication Servers Summary |                                                  |
| Message Stats                  | Total Diameter session message statistics.       |
| Total MA Requests              | Total number of Multimedia-Auth-Requests.        |
| Total MA Answers               | Total number of Multimedia-Auth-Answers.         |
| MAR - Retries                  | Total number of Multimedia-Auth-Request retries. |
| MAA Timeouts                   | Total number of Multimedia-Auth-Answer timeouts. |
| MAA - Dropped                  | Total number of Multimedia-Auth-Answer dropped.  |
| Total SA Requests              | Total number of Server-Assignment-Requests.      |

| Field             | Description                                                 |
|-------------------|-------------------------------------------------------------|
| Total SA Answers  | Total number of Server-Assignment-Answers.                  |
| SAR - Retries     | Total number of Server-Assignment-Request retries.          |
| SAA Timeouts      | Total number of Server-Assignment-Answer timeouts.          |
| SAA - Dropped     | Total number of Server-Assignment-Answers dropped.          |
| Total UA Requests | Total number of User-Authorization-Requests.                |
| Total UA Answers  | Total number of User-Authorization-Answers.                 |
| UAR - Retries     | Total number of User-Authorization-Request retries.         |
| UAA Timeouts      | Total number of User-Authorization-Answer timeouts.         |
| UAA - Dropped     | Total number of User-Authorization-Answers dropped.         |
| Total LI Requests | Total number of Location-Info-Requests.                     |
| Total LI Answers  | Total number of Location-Info-Answers.                      |
| LIR - Retries     | Total number of Location-Info-Request retries.              |
| LIA Timeouts      | Total number of Location-Info-Answer timeouts.              |
| LIA - Dropped     | Total number of Location-Info-Answers dropped.              |
| Total RT Requests | Total number of Registration-Termination-Requests.          |
| Total RT Answers  | Total number of Registration-Termination-Answers.           |
| RTR - Rejected    | Total number of Registration-Termination-Requests rejected. |
| Total PP Requests | Total number of Push-Profile-Requests.                      |
| Total PP Answers  | Total number of Push-Profile-Answers.                       |
| PPR - Rejected    | Total number of Push-Profile-Requests rejected.             |
| Total DE Requests | Total number of Diameter-EAP-Requests.                      |
| Total DE Answers  | Total number of Diameter-EAP-Answers.                       |
| DEA - Accept      | Total number of Diameter-EAP-Answers accepted.              |
| DEA - Reject      | Total number of Diameter-EAP-Answers rejected.              |
| DER - Retries     | Total number of Diameter-EAP-Request retries.               |
| DEA Timeouts      | Total number of Diameter-EAP-Answer timeouts.               |
| DEA - Dropped     | Total number of Diameter-EAP-Answer dropped.                |

| Field                  | Description                                                                                                    |
|------------------------|----------------------------------------------------------------------------------------------------|
| Total AA Requests      | Indicates the total number of AA (Authentication and/or<br>Authorization) Request messages sent by P-GW on S6b interface<br>to AAA Server/Proxy.      |
| Total AA Answers       | Indicates the total number of AA (Authentication and/or<br>Authorization) Answer messages received by P-GW on S6b<br>interface from AAA Server/Proxy. |
| AAR - Retries          | Indicates the total number of AAR (AA Request) messages retransmitted by P-GW on S6b interface to AAA Server/Proxy.                                   |
| AAA Timeouts           | Indicates the total number of AAA (AA Answer) messages timed-out due to no response from AAA Server/Proxy.                                            |
| AAA - Dropped          | Indicates the total number of AAA (AA Answer) messages dropped due any reason from AAA Server/Proxy.                                                  |
| ASR                    | Total number of Abort-Session-Requests.                                                                                                    |
| ASA                    | Total number of Abort-Session-Answers.                                                                                                    |
| RAR                    | Total number of Re-Auth-Requests.                                                                                                    |
| RAA                    | Total number of Re-Auth-Answers.                                                                                                    |
| STR                    | Total number of Session-Termination-Requests.                                                                                                    |
| STA                    | Total number of Session-Termination-Answers.                                                                                                    |
| STR - Retries          | Total number of Session-Termination-Request retries.                                                                                                  |
| AAA-Failure-Indication | Total number of times the AAA-Failure-Indication AVP is sent<br>over Diameter Authentication interfaces (S6b/SWm/STa).                                |
| DE Message Error Stats |                                                                                                    |
| Diameter Protocol Errs | Total number of Diameter protocol errors.                                                                                                    |
| Bad Answers            | Total number of bad answers.                                                                                                    |
| Unknown Session Reqs   | Total number of unknown session requests.                                                                                                    |
| Unknown Command Code   | Total number of unknown command codes.                                                                                                    |
| Request Timeouts       | Total number of request timeouts.                                                                                                    |
| Parse Errors           | Total number of parse errors.                                                                                                    |
| Request Retries        | Total number of request retries.                                                                                                    |
| Session Stats          | Diameter Session Statistics.                                                                                                    |
| Total Sessions         | Total number of sessions.                                                                                                    |
|                        |                                                                                                    |

| Field                       | Description                                                                                                    |
|-----------------------------|----------------------------------------------------------------------------------------------------|
| Freed Sessions              | Total number of freed sessions.                                                                                  |
| Session Timeouts            | Total number of session timeouts.                                                                                |
| Active Auth Sessions        | Total number of active authentication sessions.                                                                  |
| Active Acct Sessions        | Total number of active accounting sessions.                                                                      |
| FH Behavior (emps)          |                                                                                                    |
| Continue                    | Indicated the number of times the failure handling action "Continue" was triggered.                              |
| With Retry                  | Indicates the number of times failure handling action "continue with Retry" is taken using the eMPS template.    |
| Without Retry               | Indicates the number of times failure handling action "continue without Retry" is taken using the eMPS template. |
| Retry and Terminate         | Indicates the number of times failure handling "Retry and Terminate" was triggered.                              |
| Retry and Terminate         | Indicates the number of times failure handling "retry and terminate" is taken using eMPS template.               |
| Retry Term without STR      | Indicates the number of times failure handling "retry and terminate without STR" is taken using eMPS template.   |
| Termination                 | Indicates the number of times failure handling "Termination" was triggered.                                      |
| Terminate                   | Indicates the number of times failure handling "terminate" is taken using eMPS template.                         |
| Terminate without STR       | Indicates the number of times failure handling "terminate without STR" is taken using eMPS template.             |
| STR Termination Cause Stats | Session-Termination-Request termination cause statistics.                                                        |
| Diameter Logout             | Total number of Session-Termination-Request terminations due to Diameter logouts.                                |
| Service Not Provided        | Total number of Session-Termination-Request terminations due to service not provided.                            |
| Bad Answer                  | Total number of Session-Termination-Request terminations due to bad answers.                                     |
| Administrative              | Total number of Session-Termination-Request terminations due to administrative reasons.                          |
| Link Broken                 | Total number of Session-Termination-Request terminations due to links broken.                                    |

| Field               | Description                                                                           |
|---------------------|---------------------------------------------------------------------------------------|
| Auth Expired        | Total number of Session-Termination-Request terminations due to auth expiry.          |
| User Moved          | Total number of Session-Termination-Request terminations due to user moves.           |
| Session Timeout     | Total number of Session-Termination-Request terminations due to session timeouts.     |
| User Request        | Total number of Session-Termination-Request terminations due to user requests.        |
| Lost Carrier        | Total number of Session-Termination-Request terminations due to lost carriers.        |
| Lost Service        | Total number of Session-Termination-Request terminations due to lost service.         |
| Idle Timeout        | Total number of Session-Termination-Request terminations due to idle timeouts.        |
| NAS Session Timeout | Total number of Session-Termination-Request terminations due to NAS session timeouts. |
| Admin Reset         | Total number of Session-Termination-Request terminations due to admin resetting.      |
| Admin Reboot        | Total number of Session-Termination-Request terminations due to admin reboots.        |
| Port Error          | Total number of Session-Termination-Request terminations due to port errors.          |
| NAS Error           | Total number of Session-Termination-Request terminations due to NAS errors.           |
| NAS Request         | Total number of Session-Termination-Request terminations due to NAS requests.         |
| NAS Reboot          | Total number of Session-Termination-Request terminations due to NAS reboots.          |
| Port Unneeded       | Total number of Session-Termination-Request terminations due to unneeded ports.       |
| Port Preempted      | Total number of Session-Termination-Request terminations due to preempted ports.      |
| Port Suspended      | Total number of Session-Termination-Request terminations due to suspended ports.      |
| Service Unavailable | Total number of Session-Termination-Request terminations due to unavailable service.  |

| Field                          | Description                                                                                                    |
|--------------------------------|----------------------------------------------------------------------------------------------------|
| Callback                       | Total number of Session-Termination-Request terminations due to callback.                                                                                                    |
| User Error                     | Total number of Session-Termination-Request terminations due to user errors.                                                                                                    |
| Host Request                   | Total number of Session-Termination-Request terminations due to host requests.                                                                                                    |
| Result Code Stats              |                                                                                                    |
| Result Code 1xxx               | Total number of S6b messages processed and responded with the result code 1xxx.                                                                                                    |
| Result Code 2xxx               | Total number of S6b messages processed and responded with the result code 2xxx.                                                                                                    |
| Result Code 3xxx               | Total number of S6b messages processed and responded with the result code 3xxx.                                                                                                    |
| Result Code 4xxx               | Total number of S6b messages processed and responded with the result code 4xxx.                                                                                                    |
| Result Code 5xxx               | Total number of S6b messages processed and responded with the result code 5xxx.                                                                                                    |
| Other Result Code              | Total number of S6b messages processed and responded with the result code other than 1xxx –5xxx.                                                                                                    |
| Experimental Result Code Stats |                                                                                                    |
| Exp Result Code 5199           | Total number of times the Experimental-Result-Code<br>"DIAMETER_NEWER_SESSION_DETECTED (5199)" is<br>received in the authentication response message. This result code<br>is introduced to detect stale message requests and support session<br>uniqueness. |
| S6b Stats                      |                                                                                                    |
| Total Assume-positive          | Total number of active subscribers which are in S6b by-passed state (assume positive). That is, the total count of active number of PDN sessions for which S6b by-passed.                                                                                   |
|                                | This statistics is available per aaamgr-instance level.                                                                                                    |
| FH Behavior                    |                                                                                                    |
| Continue                       |                                                                                                    |
| With Retry                     | Total number of times the failure handling action "continue" is applied through the failure-handling-template.                                                                                                    |
|                                | 1                                                                                                    |

| Field                           | Description                                                                                                    |
|---------------------------------|----------------------------------------------------------------------------------------------------|
| Without Retry                   | Total number of times the failure handling action<br>"continue-without-retry" is applied through the<br>failure-handling-template. This failure action implies that the call<br>will be continued without retrying to the secondary PCRF server. |
| Retry and Terminate             |                                                                                                    |
| Retry and Terminate             | Total number of times the failure handling action "retry and terminate" is applied through the failure-handling-template.                                                                                                    |
| Retry Term without STR          | Total number of times the failure handling action "retry and<br>terminate" is applied without sending the Session Terminate<br>Request (STR) on call termination.                                                                                |
| Termination                     |                                                                                                    |
| Terminate                       | Total number of times the failure handling action "terminate" is applied through the failure-handling-template.                                                                                                    |
| Terminate without STR           | Total number of times the failure handling action "terminate" is<br>applied through the failure-handling-template without the Session<br>Terminate Request (STR).                                                                                |
| Diameter Overload Control Stats |                                                                                                    |
| AAA                             | Total number of times the Diameter Experimental Result-Code<br>"DIAMETER_OVERLOAD_RETRY_NOT_ALLOWED_TO_ANY"<br>(5198) is received in AAA message.                                                                                                |
| DEA                             | Total number of times the Diameter Experimental Result-Code<br>"DIAMETER_OVERLOAD_RETRY_NOT_ALLOWED_TO_ANY"<br>(5198) is received in DEA message.                                                                                                |
| Accounting Servers Summary      |                                                                                                    |
| Message Stats                   | Accounting message statistics.                                                                                                    |
| Total AC Requests               | Total number of AC-Requests.                                                                                                    |
| Total AC Answers                | Total number of AC-Answers.                                                                                                    |
| ACR-Start                       | Total number of AC-Request starts.                                                                                                    |
| ACA-Start                       | Total number of AC-Answer starts.                                                                                                    |
| ACR-Start Retries               | Total number of AC-Request start retries.                                                                                                    |
| ACA-Start Timeouts              | Total number of AC-Answer timeouts.                                                                                                    |
|                                 | <b>Important</b> This statistics is not supported in 17. 0 and later releases.                                                                                                    |

| Field                    | Description                                                                                                 |
|--------------------------|----------------------------------------------------------------------------------------------------|
| ACA-Start Req-Timeouts   | Total number of times the AC-Answer Start Request timeout happens happens due to no response from CCF/peer. |
| ACA-Start Res-Timeouts   | Total number of times the AC-Answer Start Response timeout happens due to no response from CCF/peer.        |
| ACA-Interim Req-Timeouts | Total number of times the AC-Answer Interim Request timeout happens due to no response from CCF/peer.       |
| ACA-Interim Res-Timeouts | Total number of times the AC-Answer Interim Response timeout happens due to no response from CCF/peer.      |
| ACA-Stop Req-Timeouts    | Total number of times the AC-Answer Stop Request timeout happens due to no response from CCF/peer.          |
| ACA-Stop Res-Timeouts    | Total number of times the AC-Answer Stop Response timeout happens due to no response from CCF/peer.         |
| ACR-Interim              | Total number of AC-Request interim.                                                                         |
| ACA-Interim              | Total number of AC-Answer interim.                                                                          |
| ACR-Interim Retries      | Total number of AC-Request interim retries.                                                                 |
| ACA-Interim Timeouts     | Total number of AC-Answer interim timeouts.                                                                 |
|                          | <b>Important</b> This statistics is not supported in 17. 0 and later releases.                              |
| ACR-Event                | Total number of AC-Request events.                                                                          |
| ACA-Event                | Total number of AC-Answer events.                                                                           |
| ACR-Stop                 | Total number of AC-Request stops.                                                                           |
| ACA-Stop                 | Total number of AC-Answer stops.                                                                            |
| ACR-Stop Retries         | Total number of AC-Request stop retries.                                                                    |
| ACA-Stop Timeouts        | Total number of AC-Answer stop timeouts.                                                                    |
|                          | <b>Important</b> This statistics is not supported in 17. 0 and later releases.                              |
| ACA-Dropped              | Total number of AC-Answers dropped.                                                                         |
| ACR-Stop Event Stats     | Accounting message Event statistics.                                                                        |
| Service-Sp-Unit-Limit    | Total number of ACR-STOP messages that are sent with the change-condition "SERVICE-SPECIFIC-UNIT-LIMIT".    |
| AC Message Error Stats   | Accounting message error statistics.                                                                        |
| Diameter Protocol Errs   | Total number of Diameter protocol errors.                                                                   |

| Field                           | Description                                                                                                   |
|---------------------------------|----------------------------------------------------------------------------------------------------|
| Bad Answers                     | Total number of bad answers.                                                                                  |
| Unknown Session Reqs            | Total number of unknown session requests.                                                                     |
| Unknown Command Code            | Total number of unknown command codes.                                                                        |
| Request Timeouts                | Total number of request timeouts.                                                                             |
| Response Timeouts               | Total number of response timeouts.                                                                            |
| Parse Errors                    | Total number of parse errors.                                                                                 |
| Request Retries                 | Total number of request retries.                                                                              |
| ACR Message Interim Event Stats |                                                                                                    |
| Volume-limit                    | The total number of ACR-Interims that were triggered because of the event trigger "Volume-Limit"              |
| Time-Limit                      | The total number of ACR-Interims that were triggered because of the event trigger "Time-Limit"                |
| RAT-Change                      | The total number of ACR-Interims that were triggered because of the event trigger "RAT-Change"                |
| TimeZone-Change                 | The total number of ACR-Interims that were triggered because of the event trigger "Timezone-Change"           |
| PLMN-Change                     | The total number of ACR-Interims that were triggered because of the event trigger "PLMN-Change"               |
| Max-Charging-Condition          | The total number of ACR-Interims that were triggered because of the event trigger "Max-Charging-Condition"    |
| Service-Data-Time-Limit         | The total number of ACR-Interims that were triggered because of the event trigger "Service-Data-Time-Limit"   |
| Service-Data-Vol-Limit          | The total number of ACR-Interims that were triggered because of the event trigger "Service-Data-Volume-Limit" |
| AII-Timer                       | The total number of ACR-Interims that were triggered because of the event trigger "AII-Timer"                 |
| Result Code Stats               |                                                                                                    |
| Result Code 1xxx                | Total number of Diameter accounting messages processed and responded with the result code 1xxx.               |
| Result Code 2xxx                | Total number of accounting messages processed and responded with the result code 2xxx.                        |
| Result Code 3xxx                | Total number of accounting messages processed and responded with the result code 3xxx.                        |

| Field                              | Description                                                                                                    |
|------------------------------------|----------------------------------------------------------------------------------------------------|
| Result Code 4xxx                   | Total number of accounting messages processed and responded with the result code 4xxx.                                                                                                    |
| Result Code 5xxx                   | Total number of accounting messages processed and responded with the result code 5xxx.                                                                                                    |
| Other Result Code                  | Total number of accounting messages processed and responded with the result code other than 1xxx –5xxx.                                                                                     |
| Backpressure Stats                 | Diameter Backpressure statistics                                                                                                    |
| Peer BP Queue Length               | Displays the peer backpressure queue length.                                                                                                    |
| Peer BP Queue Insertions           | Displays the peer backpressure insertions to the queue.                                                                                                    |
| Peer BP Queue deletions            | Displays the peer backpressure deletions from the queue.                                                                                                    |
| Global BP Queue Length             | Displays the global backpressure queue length.                                                                                                    |
| Global BP Queue Insertions         | Displays the global backpressure insertions to the queue.                                                                                                    |
| Global BP Queue Deletions          | Displays the global backpressure deletions from the queue.                                                                                                    |
| Duplicate Accounting Records Stats |                                                                                                    |
| ACR-Start Dropped                  | Displays the total number of duplicate Rf START records which<br>were dropped because of the failure in sending the Accounting<br>records instead of adding them to HDD or archival list.   |
| ACR-Interim Dropped                | Displays the total number of duplicate Rf INTERIM records which<br>were dropped because of the failure in sending the Accounting<br>records instead of adding them to HDD or archival list. |
| ACR-Stop Dropped                   | Displays the total number of duplicate Rf STOP records which<br>were dropped because of the failure in sending the Accounting<br>records instead of adding them to HDD or archival list.    |

## show diameter aaa-statistics misc-data

Table 2: show diameter aaa-statistics misc-data Command Output Descriptions

| Field                    | Description                                                                    |
|--------------------------|--------------------------------------------------------------------------------|
| Facility                 | The AAA manager facility name.                                                 |
| Instance                 | The AAA manager instance number which has the highest backpressure statistics. |
| Max Peer BP Queue Length | The maximum peer backpressure queue length.                                    |

| Field       | Description                                                    |
|-------------|----------------------------------------------------------------|
| Max BP Time | The timestamp at which the maximum peer backpressure happened. |

#### show diameter authentication servers

Table 3: show diameter authentication servers Command Output Descriptions

| Field                        | Description                                                                                                    |
|------------------------------|----------------------------------------------------------------------------------------------------|
| Context Name                 | Name of the context in which the Diameter servers are configured.                                                                            |
| AAA Group                    | Name of the AAA group.                                                                                                    |
| Endpoint                     | Name of the Diameter endpoint.                                                                                                    |
| Peer                         | Name of the Diameter server host.                                                                                                    |
| No of Instance in UP state   | The number of instances between Diameter server and AAA Manager in up state.                                                                 |
| No of Instance in DOWN state | The number of instances between Diameter server and AAA<br>Manager in down state.                                                            |
| Priority                     | The relative priority of this server considered when the system is selecting which Diameter server to use. Lower number has higher priority. |
| Message Sent/Queued          | The number of messages sent/queued from Diameter server to AAA Manager.                                                                      |

# show diameter diactrl proxy-vm-map

Table 4: show diameter diactrl proxy-vm-map Command Output Descriptions

| Field                                                                                                    | Description                                                                  |
|----------------------------------------------------------------------------------------------------|------------------------------------------------------------------------------|
| If the MAX mode is configured and if the Diameter proxy to VM mapping is available, the following new fields are displayed: |                                                                              |
| diamproxy instance                                                                                                    | Indicates the Diameter proxy instance.                                       |
| Started on VM                                                                                                    | Indicates the VM on which the Diameter proxy instance exists.                |
| VM served                                                                                                    | Indicates the number of VMs served for a particular Diameter proxy instance. |

| Field                                                                                                    | Description |  |
|----------------------------------------------------------------------------------------------------|-------------|--|
| If the MAX mode is configured and if Diameter proxy to VM mapping is not available, the following message is displayed: |             |  |
| Error: no valid diameter proxy to VM mapping present in diactrl                                                         |             |  |
| If MAX mode is not configured, the following message is displayed:                                                      |             |  |
| Info: proxy-vm-map CLI is valid only for max mode configuration of diamproxy                                            |             |  |

# show diameter dynamic-dictionary all

Table 5: show diameter dynamic-dictionary all Command Output Descriptions

| Field                                           | Description                                                                                                    |
|-------------------------------------------------|----------------------------------------------------------------------------------------------------|
| Dynamic Dictionary Name                         | Indicates the name of the configured Diameter dynamic dictionary.                                                                                                    |
| vids                                            | Indicates the vendor ID.                                                                                                    |
| Base static dictionary                          | Displays the static dictionary number and name from which the dynamic dictionary is derived.                                                                                                    |
|                                                 | Important This field will be displayed only if the "!base-dict<br><dictionary-number>" is configured in the dynamic<br/>dictioanary's ABNF text file.</dictionary-number>                                                                                                    |
|                                                 | If "!base-dict <dictionary-number>" is configured in the ABNF<br/>text file, the output will be of the form "<dictionary-number> /<br/><dictionary-name>". By default, "Base static dictionary: 0 /<br/>dictzero" will be displayed.</dictionary-name></dictionary-number></dictionary-number> |
| Command Code (CC) followed by AVP list          | Displays the list of AVPs and command codes defined in the dynamic dictionary.                                                                                                    |
| Number of Command Codes defined                 | Indicates the number of command codes defined.                                                                                                    |
| Number of AVPs defined                          | Indicates the number of AVPs defined.                                                                                                    |
| Total Number of dynamic-dictionaries configured | Indicates the total number of dynamic dictionaries configured.                                                                                                    |

# show diameter endpoints all

Table 6: show diameter endpoints all Command Output Descriptions

| Field    | Description                     |
|----------|---------------------------------|
| Context  | Name of the configured context. |
| Endpoint | Name of the endpoint.           |

| Field                                       | Description                                            |
|---------------------------------------------|--------------------------------------------------------|
| Realm                                       | Domain (Realm) name for subscriber.                    |
| Task                                        | Task running on ACSMgr or AAAMgr.                      |
| СРИ                                         | Indicates the Card and CPU number.                     |
| Application                                 | Indicates the application running on ACSMgr or AAAMgr. |
| Total endpoints matching specified criteria | Indicates the total number of matching endpoints.      |

# show diameter message-queue counters outbound endpoint

Table 7: show diameter message-queue counters outbound endpoint Command Output Descriptions

| Field                            | Description                                                                                  |
|----------------------------------|----------------------------------------------------------------------------------------------|
| Context                          | Name of the configured context.                                                              |
| Endpoint                         | Name of the endpoint.                                                                        |
| Peer Host                        | Name of the peer host.                                                                       |
| Peer Realm                       | Name of the peer realm.                                                                      |
| Accounting-Answer                | The number of outbound Accounting-Answer messages for the specified endpoint.                |
| Accounting-Request               | The number of outbound Accounting-Request messages for the specified endpoint.               |
| Abort-Session-Answer             | The number of outbound Abort-Session-Answer messages for the specified endpoint.             |
| Abort-Session-Request            | The number of outbound Abort-Session-Request messages for the specified endpoint.            |
| Authorization-Authentication-Ans | The number of outbound Authorization-Authentication-Ans messages for the specified endpoint. |
| Authorization-Authentication-Req | The number of outbound Authorization-Authentication-Req messages for the specified endpoint. |
| Capabilities-Exchange-Answer     | The number of outbound Capabilities-Exchange-Answer messages for the specified endpoint.     |
| Capabilities-Exchange-Request    | The number of outbound Capabilities-Exchange-Request messages for the specified endpoint.    |
| Credit-Control-Answer            | The number of outbound Credit-Control-Answer messages for the specified endpoint.            |

| Field                           | Description                                                                                 |
|---------------------------------|---------------------------------------------------------------------------------------------|
| Credit-Control-Request          | The number of outbound Credit-Control-Request messages for the specified endpoint.          |
| Device-Watchdog-Answer          | The number of outbound Device-Watchdog-Answer messages for the specified endpoint.          |
| Device-Watchdog-Request         | The number of outbound Device-Watchdog-Request messages for the specified endpoint.         |
| Diameter-EAP-Answer             | The number of outbound Diameter-EAP-Answer messages for the specified endpoint.             |
| Diameter-EAP-Request            | The number of outbound Diameter-EAP-Request messages for the specified endpoint.            |
| Disconnect-Peer-Answer          | The number of outbound Disconnect-Peer-Answer messages for the specified endpoint.          |
| Disconnect-Peer-Request         | The number of outbound Disconnect-Peer-Request messages for the specified endpoint.         |
| Location-Info-Answer            | The number of outbound Location-Info-Answer messages for the specified endpoint.            |
| Location-Info-Request           | The number of outbound Location-Info-Request messages for the specified endpoint.           |
| Multimedia-Auth-Answer          | The number of outbound Multimedia-Auth-Answer messages for the specified endpoint.          |
| Multimedia-Auth-Request         | The number of outbound Multimedia-Auth-Request messages for the specified endpoint.         |
| Profile-Update-Answer           | The number of outbound Profile-Update-Answer messages for the specified endpoint.           |
| Profile-Update-Request          | The number of outbound Profile-Update-Request messages for the specified endpoint.          |
| Push-Profile-Answer             | The number of outbound Push-Profile-Answer messages for the specified endpoint.             |
| Push-Profile-Request            | The number of outbound Push-Profile-Request messages for the specified endpoint.            |
| Re-Auth-Answer                  | The number of outbound Re-Auth-Answer messages for the specified endpoint.                  |
| Re-Auth-Request                 | The number of outbound Re-Auth-Request messages for the specified endpoint.                 |
| Registration-Termination-Answer | The number of outbound Registration-Termination-Answer messages for the specified endpoint. |

| Field                                   | Description                                                                                  |
|-----------------------------------------|----------------------------------------------------------------------------------------------|
| Registration-Termination-Request        | The number of outbound Registration-Termination-Request messages for the specified endpoint. |
| Server-Assignment-Answer                | The number of outbound Server-Assignment-Answer messages for the specified endpoint.         |
| Server-Assignment-Request               | The number of outbound Server-Assignment-Request messages for the specified endpoint.        |
| Session-Termination-Answer              | The number of outbound Session-Termination-Answer messages for the specified endpoint.       |
| Session-Termination-Request             | The number of outbound Session-Termination-Request messages for the specified endpoint.      |
| User-Authorization-Answer               | The number of outbound User-Authorization-Answer messages for the specified endpoint.        |
| User-Authorization-Request              | The number of outbound User-Authorization-Request messages for the specified endpoint.       |
| User-Data-Answer                        | The number of outbound User-Data-Answer messages for the specified endpoint.                 |
| User-Data-Request                       | The number of outbound User-Data-Request messages for the specified endpoint.                |
| Total peers matching specified criteria | Indicates the total number of matching peers.                                                |

# show diameter osid-info sessmgr

Table 8: show diameter osid-info sessmgr Command Output Descriptions

| Field         | Description                                               |
|---------------|-----------------------------------------------------------|
| SessMgr Inst  | Session Manager instance number.                          |
| Peer Hostname | Name of the peer host.                                    |
| Peer Realm    | Peer domain (realm) name for Subscriber.                  |
| OSID          | Peer origin state identifier.                             |
| Timestamp     | Timestamp at which the maximum peer backpressure occured. |
| Calls Cleared | Number of calls cleared.                                  |

## show diameter osid-info sessmgr all

Table 9: show diameter osid-info sessmgr all Command Output Descriptions

| Field         | Description                                               |
|---------------|-----------------------------------------------------------|
| SessMgr Inst  | Session Manager instance number.                          |
| Peer Hostname | Name of the peer host.                                    |
| Peer Realm    | Peer domain (realm) name for Subscriber.                  |
| OSID          | Peer origin state identifier.                             |
| Timestamp     | Timestamp at which the maximum peer backpressure occured. |
| Calls Cleared | Number of calls cleared.                                  |

## show diameter peers full all

Table 10: show diameter peers full all Command Output Descriptions

| Field                     | Description                                                                                                    |
|---------------------------|----------------------------------------------------------------------------------------------------|
| Context                   | Name of the context.                                                                                                    |
| Endpoint                  | Name of the endpoint.                                                                                                    |
| Inbound listening sockets | Displays listening Diameter interface:ports information when<br>origin-host is configured as of "accept-inbound" connection type.<br>If no inbound sockets are present these fields are not displayed. |
| Local Host                | Name of the local host.                                                                                                    |
| Local Address             | IP address and port number of the local host.                                                                                                    |
| Endpoint                  | Name of the endpoint.                                                                                                    |
| Task                      | The task instance running on ACSMgr or AAAMgr.                                                                                                    |
| Peer Hostname             | Name of the peer host.                                                                                                    |
| Local Hostname            | Name of the local host.                                                                                                    |
| Peer Realm                | Peer domain (realm) name for Subscriber.                                                                                                    |
| Local Realm               | Local domain (realm) name for Subscriber.                                                                                                    |
| Peer Address              | Address of peer domain (realm).                                                                                                    |
| Local Address             | Address of local domain (realm).                                                                                                    |

| Field                                   | Description                                                                                                    |
|-----------------------------------------|----------------------------------------------------------------------------------------------------|
| State                                   | Indicates the connection status.                                                                                                    |
| CPU                                     | The Card and CPU number.                                                                                                    |
| Messages Out/Queued                     | The number of messages sent out/queued.                                                                                             |
|                                         | <b>Important</b> Release 12.0 onwards, this statistic will not indicate the count of outstanding messages for Diameter proxy peers. |
| Task                                    | The task running on ACSMgr or AAAMgr.                                                                                               |
| Supported Vendor IDs                    | The supported vendor IDs.                                                                                                    |
| Admin Status                            | Indicates the admin status. Whether the user can administratively disable a peer while still preserving its configuration.          |
| DPR Disconnect                          | Indicates the Disconnect-Peer-Request disconnect cause.                                                                             |
| Peer Backoff Timer State                | Indicates whether or not the peer-backoff-timer is running.                                                                         |
| Peer Origin-State-Id                    | Peer origin state identifier of the peer (if enabled).                                                                              |
| Total peers matching specified criteria | The total number of peers matching the criteria.                                                                                    |

# show diameter statistics

Table 11: show diameter statistics Command Output Descriptions

| Field                     | Description                                           |
|---------------------------|-------------------------------------------------------|
| Connection statistics     |                                                       |
| Connection attempts       | The total number of connections attempted.            |
| Connection failures       | The total number of connections failed.               |
| Connection reads          | The total number of connections read.                 |
| Connection starts         | The total number of connections started.              |
| Connection disconnects    | The total number of connections disconnected          |
| Connection closes         | The total number of connections closes.               |
| Connection DHOST requests | The total number of connections with DHOST requested. |
| Connection DHOST removes  | The total number of connections with DHOST removed.   |
| Connection Timeouts       | The total number of connections timed out.            |

| Field                                        | Description                                                                                                    |
|----------------------------------------------|----------------------------------------------------------------------------------------------------|
| Tc Expire Connection Attempts                | The total number of connections attempted due to <b>Tc</b> timer expired.                                                                                                    |
|                                              | Note: The <b>Tc</b> timer controls the frequency that transport connection attempts are done to a peer with whom no active transport connection exists.                                                                                                    |
| Tw Expire Connection Closes                  | The total number of connections closed due to <b>Tw</b> timer expired.                                                                                                    |
| Tx Expire                                    | On the expiry of application level timer (Tx/Pending timeout),<br>the application like Gy and Gx will decide what failure handling<br>has to be taken for the message sent to the server. This stats will<br>be incremented if this application level Tx timer expires.  |
| Application initiated Retries                | If the application determines a failure on one connection on which<br>the request message was sent to, it will retry the message to an<br>alternate server if available. This stats will be used if the<br>application decides to retry the message to alternate server. |
| Connection failure statistics                |                                                                                                    |
| Connection bind errors                       | The total number of connections failed during binding errors.                                                                                                    |
| Connection connect errors                    | The total number of connections failed during connect errors.                                                                                                    |
| Connection address errors                    | The total number of connections failed due to address errors.                                                                                                    |
| Connection misc errors                       | The total number of connections failed due to other errors not mentioned in output.                                                                                                    |
| Connection DHOST errors                      | The total number of connections failed due to DHOST errors.                                                                                                    |
| Capabilities Exchange Request and Answers st | atistics                                                                                                    |
| Connection CER sent                          | The total number of Capabilities Exchange Request (CER) messages sent for connection.                                                                                                    |
| Connection CER send errors                   | The total number of connections failed due to errors during CER messages sent.                                                                                                    |
| CERs received                                | The total number of CER messages received.                                                                                                    |
| Connection CER create failures               | The total number of connections failed during CER message creation.                                                                                                    |
| CEAs received                                | The total number of Capabilities Exchange Answer (CEA) messages received.                                                                                                    |
| CEA AVPs unknown                             | The total number of unknown Attribute Value Pairs (AVPs) related to CEA message.                                                                                                    |
| CEA Application ID mismatch                  | The total number of CEA Application ID mismatch.                                                                                                    |
| Read CEA Messages                            | The total number of READ messages for CEA.                                                                                                    |

| Field                                          | Description                                                                                                    |
|------------------------------------------------|----------------------------------------------------------------------------------------------------|
| Read CEA Messages Unexpected                   | The total number of unexpected READ messages for CEA.                                                                                                    |
| Read CEA Missing                               | The total number of missing READ messages for CEA.                                                                                                    |
| Read CEA Negotiation Failure                   | The total number of failures in READ messages negotiation for CEA.                                                                                                    |
| Read CER Messages                              | The total number of READ messages for CER.                                                                                                    |
| Read CER Messages Unexpected                   | The total number of unexpected READ messages for CER.                                                                                                    |
| Read CER Missing                               | The total number of missing READ messages for CER.                                                                                                    |
| Tw Expire Waiting for CEA                      | The total number of CEAs waiting for answer due to <b>Tw</b> timer expired.                                                                                                    |
|                                                | <b>NOTE:</b> The <b>Tw</b> timer controls the changing of a peer to the SUSPECT state when no answer is received to a watchdog request.                                                                                                    |
| Device Watchdog Requests and Answers statist   | ics                                                                                                    |
| DWA attempts                                   | The total number of attempts for Device Watchdog Answer (DWA).                                                                                                    |
| DWA handle allocation failures                 | The total number of failures to handle allocation of DWA.                                                                                                    |
| DWAs sent                                      | The total number of DWA messages sent.                                                                                                    |
| DWR send errors                                | The total number of errors while sending DWR messages.                                                                                                    |
| Read DWA Messages                              | The total number of READ messages for DWA.                                                                                                    |
| Read DWA Messages Unexpected                   | The total number of unexpected READ messages for DWA.                                                                                                    |
| Read DWR Messages                              | The total number of missing READ messages for DWR.                                                                                                    |
| Tw Expire Send DWR                             | The total number of DWRs sent due to <b>Tw</b> timer expired.                                                                                                    |
| Send DWR Attempts                              | The total number of attempts to send 'DWR Sent' messages.                                                                                                    |
| Send DWR Send Errors                           | The total number of errors while sending 'DWR Sent' messages.                                                                                                    |
| Send DWR Calls                                 | The total number of calls for 'DWR Sent' messages.                                                                                                    |
| Send DWR MH Errors                             | The total number of message handling errors for 'DWR Sent' messages.                                                                                                    |
| Disconnect Peer Request and Answers statistics | 3                                                                                                    |
| DPRs Sent                                      | If the diameter base protocol decides to close a connection, it will<br>send a Disconnect-Peer-Request (DPR) to the server to notify the<br>reason for disconnection. This statistics will be incremented when<br>diameter base protocol sends a DPR to the system. |

| Field                                           | Description                                                                                                    |
|-------------------------------------------------|----------------------------------------------------------------------------------------------------|
| DPAs Received                                   | This statistics will be incremented for the reception of Answer<br>message the server responded for the Disconnect-Peer-Request<br>that was sent earlier.                                                                                                    |
| DPR attempts                                    | This statistics will be incremented when the diabase base protocol decides to send a Disconnect-Peer-Answer to the server as a response to the Disconnect-Peer-Request that was sent earlier. This will be the same as "DPAs Sent" statistics if there is no failure in sending the DPA out.                                             |
| DPAs Sent                                       | This statistics will be incremented if a Disconnect-Peer-Answer<br>is sent to the server as a response to the Disconnect-Peer-Request<br>that was sent earlier. This will happen in case of server initiated<br>connection closure. This will be the same as "DPR attempts"<br>statistics if there is no failure in sending the DPA out. |
| DPR send errors                                 | When a DPR is sent out for connection closure and if the sending<br>of DPR is failed due to some connection issue, this statistics will<br>be incremented.                                                                                                    |
| DPA Message handle allocation                   | When a DPA is sent out for connection closure and if the sending<br>of DPA is failed due to failure in creating the DPA message, this<br>statistics will be incremented.                                                                                                    |
| DPR error immelose                              | When a DPA is sent out for connection closure and if the sending<br>of DPA is failed due to failure in creating the DPA message, the<br>connection will be closed immediately. This statistics is<br>incremented for those immediate closures without sending a DPA.                                                                     |
| Read DPR Messages                               | This statistics will be incremented when the DPR request received from the server is successfully parsed.                                                                                                    |
| DPA No Host Error                               | This statistics will be incremented if a DPR message is received without including Origin-Host AVP.                                                                                                    |
| Session Discovery Request and Answer Statistics |                                                                                                    |
| Read SDRs                                       | The total number of SDR read success                                                                                                    |
| Read SDR Errors                                 | The total number of SDR read failures                                                                                                    |
| Write SDAs                                      | The total number of SDR write success                                                                                                    |
| Write SDA Errors                                | The total number of SDR write errors                                                                                                    |
| Session Not Found                               | The total number of requests received to recover the session but the session is not found.                                                                                                    |
| Create Messages statistics                      |                                                                                                    |
| Calls                                           | The total number of calls for 'Create' message.                                                                                                    |
| Success                                         | The total number of messages successful for 'Create' message.                                                                                                    |

| Field                          | Description                                                                            |  |
|--------------------------------|----------------------------------------------------------------------------------------|--|
| Routed                         | The total number of messages routed for 'Create' message.                              |  |
| Directed                       | The total number of messages directed for 'Create' message.                            |  |
| Buffer Errors                  | The total number of errors for 'Create' message buffer.                                |  |
| Peer Never Up Errors           | The total number of errors due to peer failure for 'Create' message.                   |  |
| Window Errors                  | The total number of errors due to 'Create' message window.                             |  |
| Unsupported Application Errors | The total number of errors due to unsupported applications for 'Create' message.       |  |
| Message Parse statistics       |                                                                                        |  |
| Message Pool Expand Attempts   | The total number of attempts for message pool expansion.                               |  |
| Buffer Expand Attempts         | The total number of attempts for buffer expansion.                                     |  |
| Calls                          | The total number of calls for message parsing.                                         |  |
| Too Many AVP Errors            | The total number of message parsed having excessive AVP errors.                        |  |
| Header Errors                  | The total number of message parsed having header errors.                               |  |
| AVP Unknown Errors             | The total number of message parsed having unknown AVP errors (errors not listed here). |  |
| Runt Errors                    | The total number of message parsed having runtime errors.                              |  |
| AVP Header Errors              | The total number of message parsed having AVP header errors.                           |  |
| Message Protocol Error         | The total number of message parsed having protocol errors.                             |  |
| Mand AVP Unknown Errors        | The total number of message parsed having unknown errors for mandatory AVP.            |  |
| Message aborts                 | The total number of message aborted during parsing.                                    |  |
| Send Message statistics        |                                                                                        |  |
| Calls                          | The total number of calls for 'Send' message.                                          |  |
| Truncated Errors               | The total number of truncated errors for 'Send' message.                               |  |
| Read Statistics                |                                                                                        |  |
| Read Bytes                     | The total number of bytes read.                                                        |  |
| Read Messages Total            | The total number of 'Read' messages.                                                   |  |
| Requests Read                  | The total number of requests for 'Read' messages.                                      |  |
| Requests Timed Out             | The total number of requests timed out for 'Read' messages.                            |  |

| The total number of answers read for 'Read' messages.The total number of answers timed out for 'Read' messages.The total number of 'Read application' messages. |
|----------------------------------------------------------------------------------------------------|
|                                                                                                    |
| The total number of 'Read application' messages.                                                                                                    |
|                                                                                                    |
| The total number of unexpected answers for 'Read' messages.                                                                                                    |
|                                                                                                    |
| The total number of parsing begins for 'Read' message.                                                                                                    |
| The total number of End-to-End (E2E) errors during parsing of 'Read' message.                                                                                   |
| The total number of successful parsing of 'Read' message.                                                                                                    |
| The total number of errors with Application Id during parsing of 'Read' message.                                                                                |
| The total number of command or flag errors during parsing of 'Read' message.                                                                                    |
| The total number of Diameter protocol errors during parsing of 'Read' message.                                                                                  |
| The total number of errors during parsing of 'Read' message.                                                                                                    |
| The total number of 'Length Padding' errors during parsing of 'Read' message.                                                                                   |
| The total number of Host-to-Host (H2H) errors during parsing of 'Read' message.                                                                                 |
| The total number of message parsed having excessive length of 'Read' message.                                                                                   |
| The total number of message parsed having unknown command in 'Read' message.                                                                                    |
| The total number of message parsed having invalid length of 'Read' message.                                                                                     |
| The total number of "Length-v-SCTP EOR" errors during parsing of "Read" message.                                                                                |
| The total number of "SCTP Missing EOR" errors during parsing of "Read" message.                                                                                 |
| I                                                                                                    |
| The total number of calls for 'Write' message.                                                                                                    |
|                                                                                                    |

| Field                    | Description                                                                                            |
|--------------------------|----------------------------------------------------------------------------------------------------|
| while OPEN               | The total number of calls for 'Write' message while connection is OPEN.                                |
| while IDLE               | The total number of calls for 'Write' message while connection is IDLE.                                |
| in other states          | The total number of calls for 'Write' message while connection state is other than OPEN or IDLE state. |
| backpressure events      | The total number of Write messages over the maximum number of outstanding messages to queue.           |
| Written bytes            | The total number of bytes written.                                                                     |
| iterations               | The total number of write iterations.                                                                  |
| Written messages         | The total number of messages written.                                                                  |
| EOFs                     | The total number of 'Write' messages with End-of-File (EOFs).                                          |
| errors                   | The total number of 'Write' message with errors.                                                       |
| Peer Calls statistics    |                                                                                                    |
| Open Calls               | The total number of calls to open a peer.                                                              |
| Close Calls              | The total number of calls to close a peer.                                                             |
| Open New Peer            | The total number of calls to open a new peer.                                                          |
| Open Unknown Peer Errors | The total number of calls to open an unknown peer.                                                     |
| Open Misses              | The total number of missed attempts to open a peer.                                                    |
| Route statistics         |                                                                                                    |
| Adds                     | The total number of routes added.                                                                      |
| Expires                  | The total number of routes expired.                                                                    |
| Hits                     | The total number of hits to a route.                                                                   |
| Misses                   | The total number of routes missed.                                                                     |
| Indirects                | The total number of indirect route.                                                                    |
| Installs                 | The total number of redirected routes installed.                                                       |
| Dynamic Route statistics |                                                                                                    |
| Adds                     | The total number of dynamic routes added.                                                              |
| Add Failures             | The total number of failures in adding dynamic routes.                                                 |
| Removes                  | The total number of dynamic routes removed.                                                            |

| Field                          | Description                                                                                                    |
|--------------------------------|----------------------------------------------------------------------------------------------------|
| Hits                           | The total number of hits to a dynamic route.                                                                                              |
| Expires                        | The total number of dynamic routes expired.                                                                                               |
| Latency statistics             |                                                                                                    |
| Last Round Trip Time (ms)      | The last round trip time, in milliseconds.                                                                                                |
| Average Round Trip Time (ms)   | The average round trip time in milliseconds.                                                                                              |
| Renegotiate Peer Messages      | The number of times the diabase interacts with Diameter proxy<br>to renegotiate peer connections when the Diameter dictionary<br>changes. |
| Redirect Host Usage:           |                                                                                                    |
| Redirected Host                | The number of times the host is redirected.                                                                                               |
| Redirect Not Cached            | The number of times the redirected host is not cached.                                                                                    |
| Redirect All Session           | The number of times all messages within the session are sent to Redirect-Host.                                                            |
| Redirect All Realm             | The number of times all messages destined to Realm are sent to Redirect-Host.                                                             |
| Redirect Realm and Application | The number of times the messages for application requested to Realm are sent to Redirect-Host.                                            |
| Redirect All Application       | The number of times all messages for application are sent to Redirect-Host.                                                               |
| Redirect All Host              | The number of times the messages sent to Redirect-Host AVP value instead of Redirect-Host value sent by the host.                         |
| Redirect All User              | The number of times the message for user sent to Redirect-Host value.                                                                     |
| Peer Backoff Timer             |                                                                                                    |
| Start-count                    | The total number of times the peer-backoff-timer is started.                                                                              |
| Stop-count                     | The total number of times the peer-backoff-timer is expired.                                                                              |
| Diameter DNS Statistics        | I                                                                                                    |
| DNS Init                       | The total number of times an application (diabase/proxy) initialized an instance of a DNS library.                                        |
| DNS De-Init                    | The total number of times an application (diabase/proxy) closed an instance of a DNS library.                                             |
| VPN Init Request               | The total number of init request messages sent to VPN managers from a library.                                                            |

| Field               | Description                                                                                                    |
|---------------------|----------------------------------------------------------------------------------------------------|
| VPN Init Response   | The total number of init response messages received from the VPN managers to a library.                         |
| VPN Init Success    | The total number of init success messages received from the VPN managers to a library.                          |
| VPN Init Timeout    | The total number of failed init responses received from the VPN managers to a library due to a timeout.         |
| DNS A Requests      | The total number of A-type (IPv4) requests sent to the VPN from the library.                                    |
| DNS A Responses     | The total number of A-type (IPv4) responses received by the library from the VPN.                               |
| DNS A Hits          | The total number of A-type (IPv4) responses received by the library from the VPN with valid addresses.          |
| DNS A Timeouts      | The total number of A-type (IPv4) response failures due to timeout.                                             |
| DNS AAAA Requests   | The total number of AAAA-type (IPv6) requests sent to the VPN from the library.                                 |
| DNS AAAA Responses  | The total number of AAAA-type (IPv6) responses received by the library from the VPN.                            |
| DNS AAAA Hits       | The total number of AAAA-type (IPv6) responses received by the library from the VPN with valid addresses.       |
| DNS AAAA Timeouts   | The total number of AAAA-type (IPv6) response failures due to timeout.                                          |
| DNS NAPTR Requests  | The total number of Naming Authority Pointer requests sent to the VPN from the library.                         |
| DNS NAPTR Responses | The total number of Naming Authority Pointer responses received by the library from the VPN.                    |
| DNS NAPTR Hits      | The total number of Naming Authority Pointer responses received<br>by the library from the VPN with valid URIs. |
| DNS NAPTR Timeouts  | The total number of Naming Authority Pointer response failures due to timeout.                                  |
| DNS SRV Requests    | The total number of Service Locator requests sent to the VPN from the library.                                  |
| DNS SRV Responses   | The total number of Service Locator responses received by the library from the VPN.                             |
| DNS SRV Hits        | The total number of Service Locator responses received by the library from the VPN with valid locations.        |

| Field                  | Description                                                                                        |
|------------------------|----------------------------------------------------------------------------------------------------|
| DNS SRV Timeouts       | The total number of Service Locator response failures due to timeout.                              |
| A Type App Request     | The total number of A-type requests made by the application to the library.                        |
|                        | Single application request can result in multiple library to VPN manager requests and vice versa.  |
| AAAA Type App Request  | The total number of AAAA-type requests made by the application to the library.                     |
|                        | Single application request can result in multiple library to VPN manager requests and vice versa.  |
| NAPTR Type App Request | The total number of Naming Authority Pointer requests made by the application to the library.      |
|                        | Single application request can result in multiple "library to VPN manager requests and vice versa. |

# show diameter tps-statistics verbose

Table 12: show diameter tps-statistics verbose Command Output Descriptions

| Field                                | Description                                                                                                    |
|--------------------------------------|----------------------------------------------------------------------------------------------------|
| Application/ID                       | The name and the identifier of all configured Diameter<br>applications for which the TPS KPI statistics are collected. The<br>Diameter applications, for example, could be Gx, Gy, Rf, etc. |
| Average TPS                          | This is the sum average of all TPS values computed.                                                                                                    |
| Maximum TPS                          | Indicates the maximum TPS value for the specified configuration.                                                                                                    |
| Last 1 Sec Average TPS               | Average value of TPS computed for the last 1 second.                                                                                                    |
| Last 10 Secs Average TPS             | Average value of TPS computed for the last 10 seconds.                                                                                                    |
| Last 30 Secs Average TPS             | Average value of TPS computed for the last 30 seconds.                                                                                                    |
| Last 60 Secs Average TPS             | Average value of TPS computed for the last 60 seconds.                                                                                                    |
| Last 5 Mins Average TPS              | Average value of TPS computed for the last 5 minutes.                                                                                                    |
| Last 10 Mins Average TPS             | Average value of TPS computed for the last 10 minutes.                                                                                                    |
| Last 15 Mins Average TPS             | Average value of TPS computed for the last 15 minutes.                                                                                                    |
| Total number of TPS Statistics found | Shows the total number of TPS statistics collected.                                                                                                    |

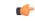

#### Important

The output of **show diameter tps-statistics diamproxy** *diamproxy\_num*, **show diameter tps-statistics application** *application\_name* **summary**, **show diameter tps-statistics application** *application\_name* **endpoint** *endpoint\_name* **summary**, **show diameter tps-statistics application** *application\_name* **endpoint** *endpoint\_name* **verbose** commands are almost similar to the **show diameter tps-statistics verbose** command output. The output fields might vary depending on the configuration.